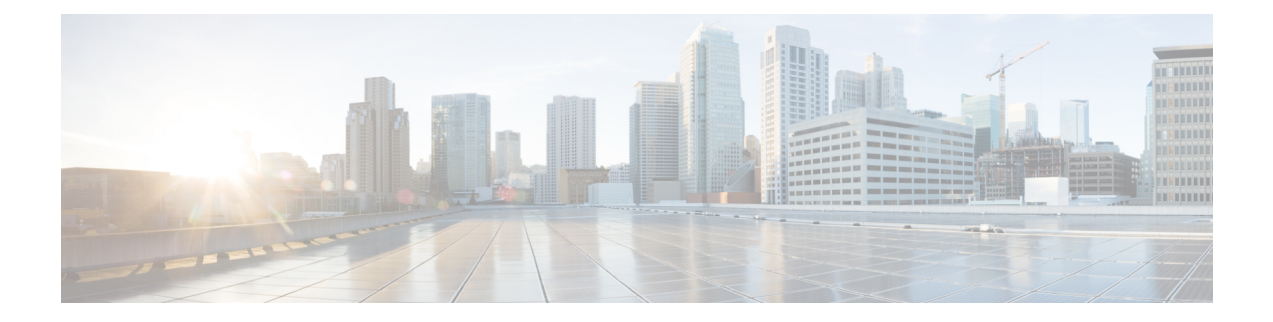

## **show cpu**

This chapter includes the **show cpu** command output tables.

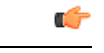

**Important**

The outputs of **show cpu**commands vary based on platform ASR 5000 or ASR 5500, VPC (virtualized), card type and the StarOS release.

- [show](#page-0-0) cpu info, on page 1
- show cpu info [verbose,](#page-1-0) on page 2
- show cpu [table,](#page-3-0) on page 4

## <span id="page-0-0"></span>**show cpu info**

**Table 1: show cpu info Command Output Descriptions**

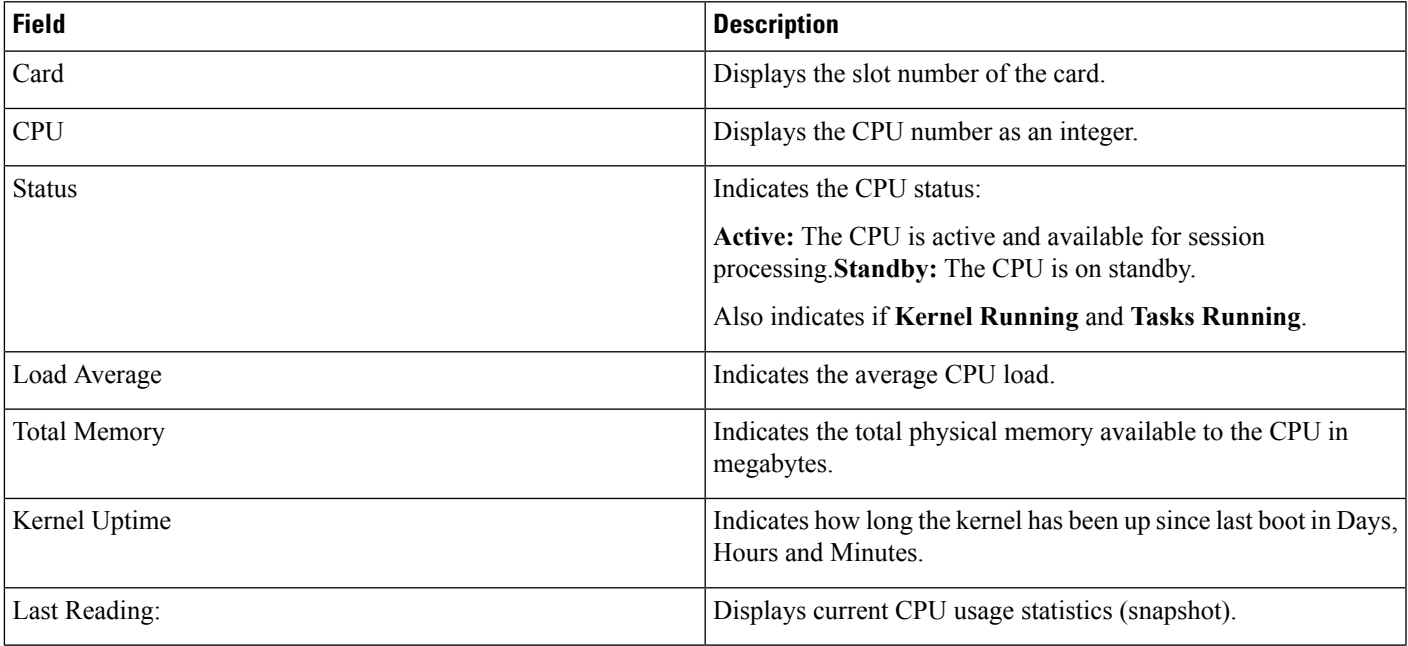

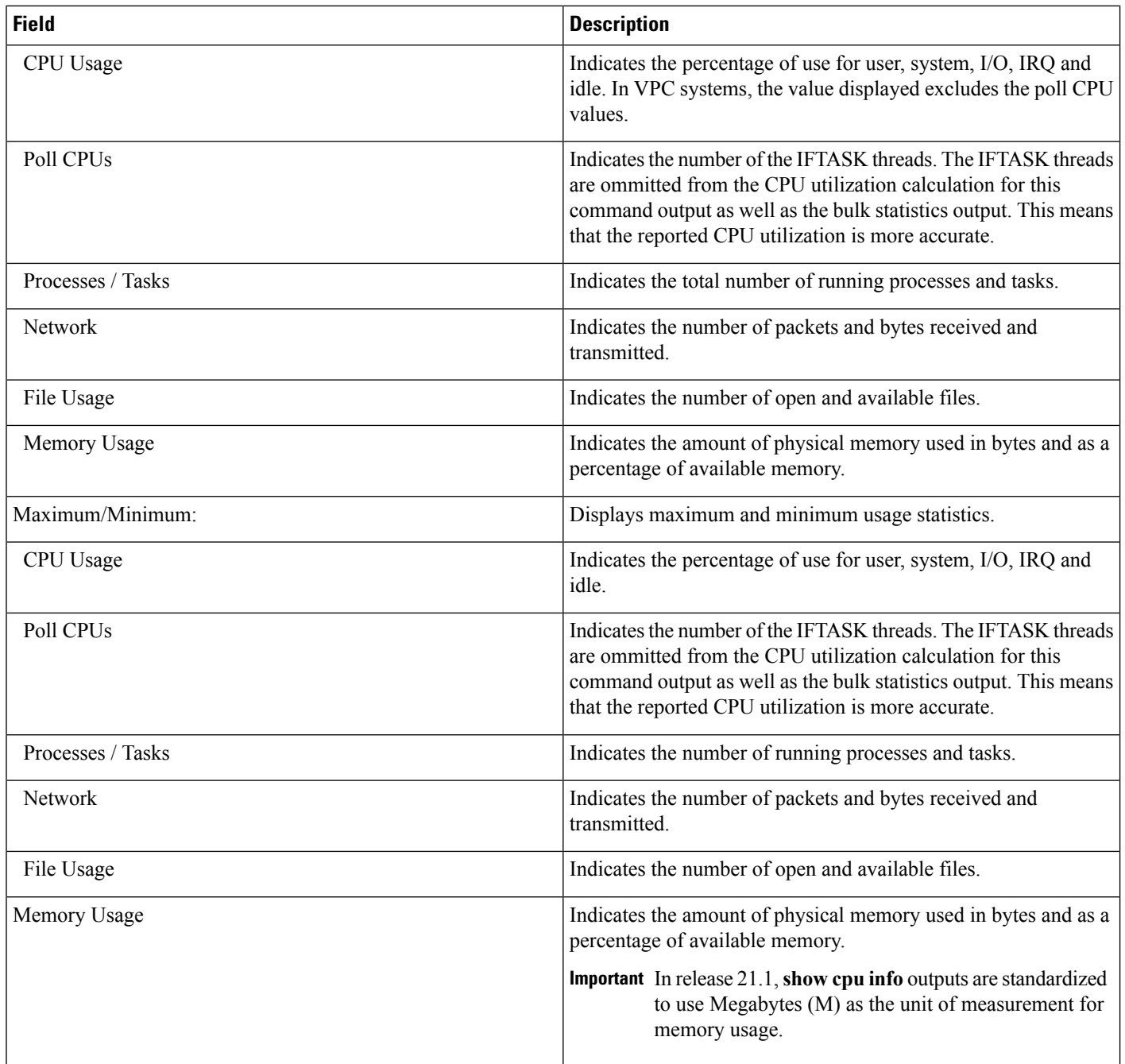

## <span id="page-1-0"></span>**show cpu info verbose**

**Table 2: show cpu info verbose Command Output Descriptions**

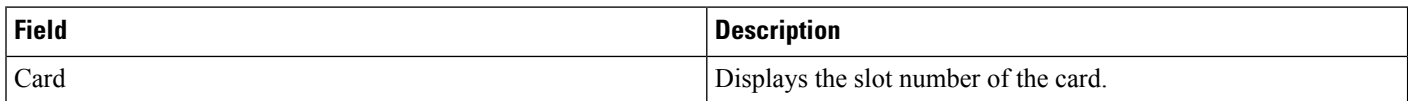

 $\mathbf I$ 

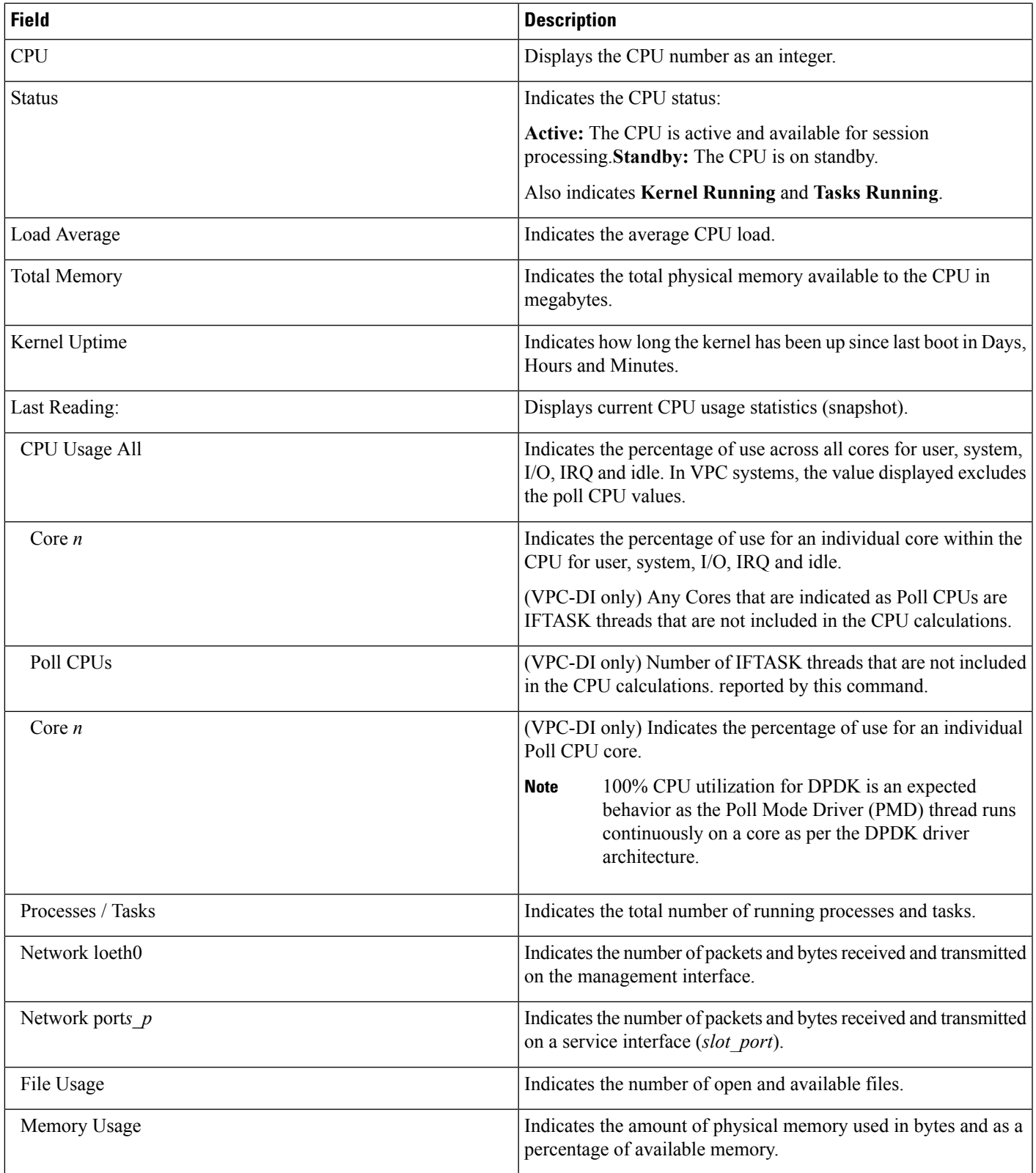

 $\mathbf I$ 

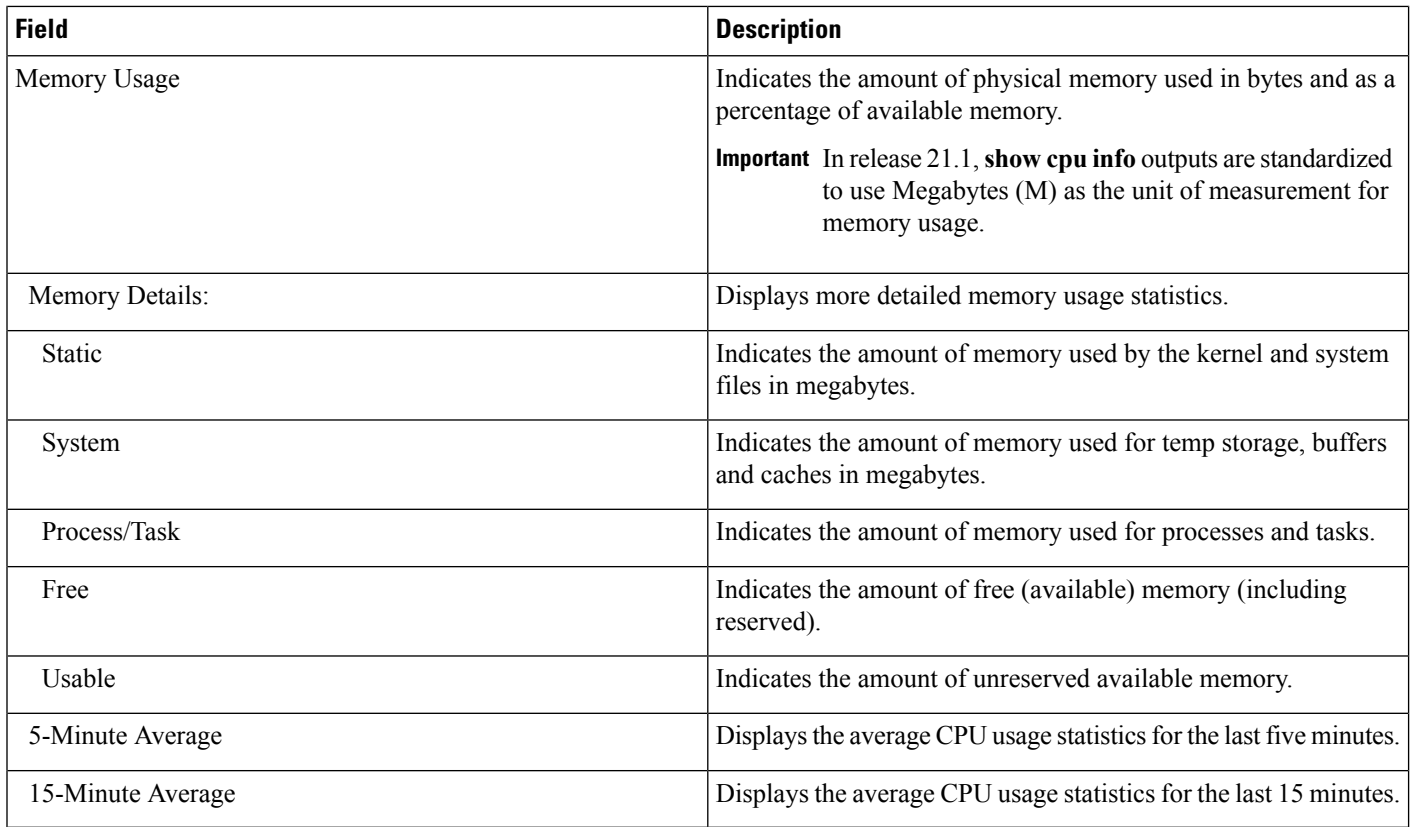

## <span id="page-3-0"></span>**show cpu table**

**Table 3: show cpu table Command Output Descriptions**

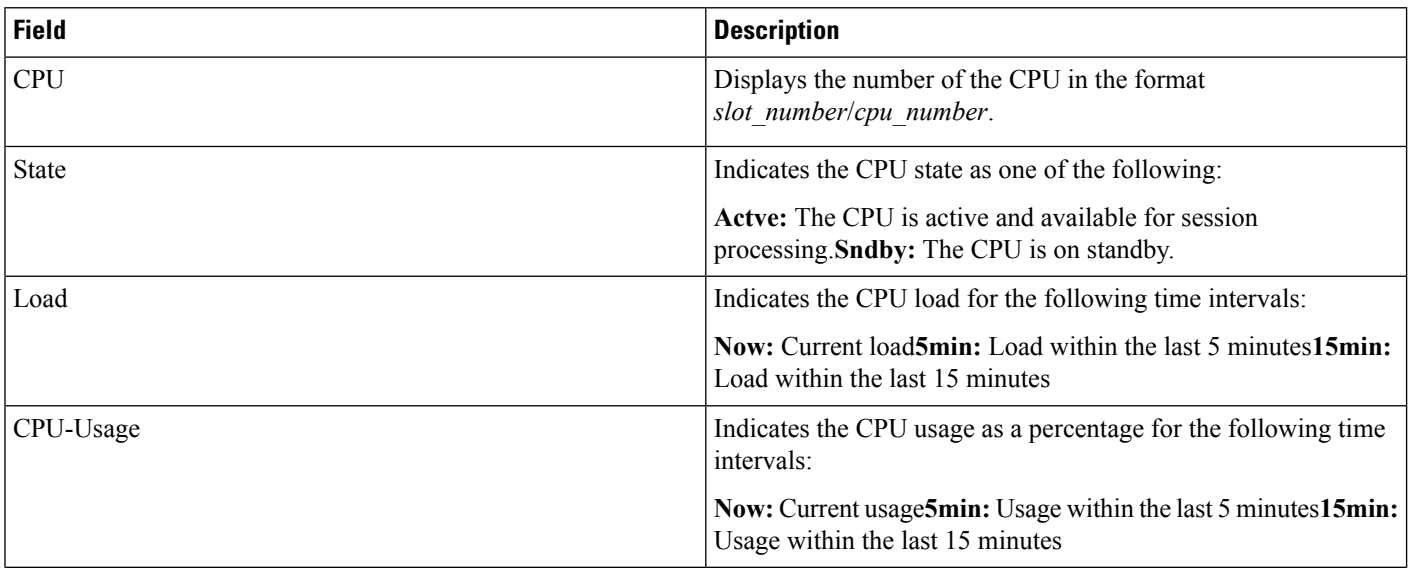

 $\blacksquare$ 

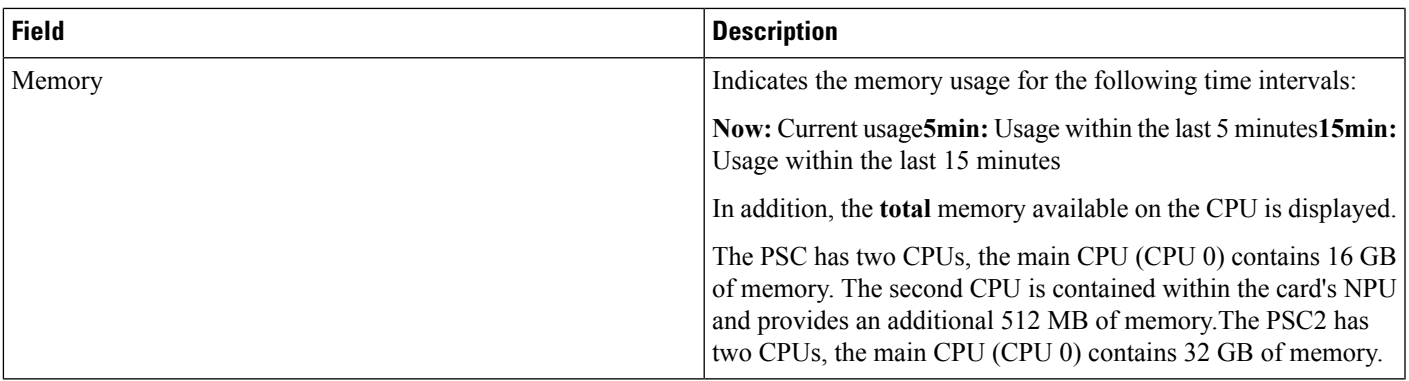

 $\mathbf{l}$ 

٠

**6**